# **The Writer's Guide to Using Speech Recognition Software: How to Type Faster By Talking**

Are you a writer who spends hours typing away at your keyboard? Do you ever wish there was a faster way to get your thoughts down on paper? If so, then you need to check out speech recognition software.

Speech recognition software allows you to dictate your words into a microphone, and the software will convert them into text. This can save you a lot of time and effort, and it can also help you to improve your writing productivity.

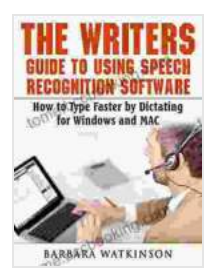

### **The Writers Guide to Using Speech Recognition [Software How to Type Faster by Dictating for Windows](https://tome.bccbooking.com/read-book.html?ebook-file=eyJjdCI6ImhJYzdoc0dQc2F2SHNZOGdpOFlqVXp5MEx5RXV6TDdyWkEwQkpZYnhcL3Rqam5MQTF0b3YzTHd4K0pnejlmV0FpXC8rMENDZDBxcnZTSGhybVYyMktUbTNhc3NYSkNtcWNZbzV2Q2ZMU2VxZ2U0ckRBT2VORkhTWXkwN21EZDNDTFN5YnozRnVTSm9kZEhOWEJYSXR3Y2thUHB2TkhtbzNQSGVWSVBmaVl4VVRyc3NTczZpQ3kyZ01tR3lcL1dYRVN2NnFKNlYwbXF3cmFJSjhUY1gzN2Yzc3ZuVFBrWjNUXC9WRUorQnpUTkdiK3ZLVVwvXC82cWNaSE84U0hJNzlDOGNORmMiLCJpdiI6ImQxMzY3NGRiYTIzYjI0YWEwNzkyNjUzY2ViNTA2M2Y4IiwicyI6ImUyODllZjljZWU2MWI5ZjcifQ%3D%3D)**

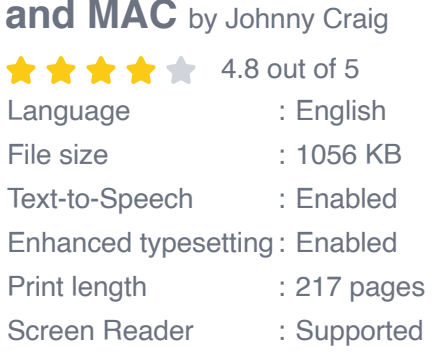

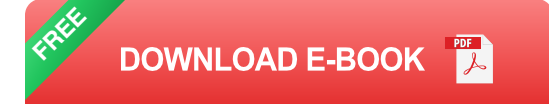

In this article, we will discuss the benefits of using speech recognition software, and we will provide you with a step-by-step guide on how to use it. We will also provide you with tips on how to get the most out of your speech recognition software.

#### **Benefits of Using Speech Recognition Software**

There are many benefits to using speech recognition software, including:

- **Increased typing speed.** Speech recognition software can help you to ú. type faster than you can type manually. This can save you a lot of time, especially if you are writing long documents.
- **Reduced fatigue.** Typing can be a tiring task, especially if you are ng  $\mathbf{u}$ it for long periods of time. Speech recognition software can help to reduce fatigue by allowing you to dictate your words instead of typing them.
- **Improved accuracy.** Speech recognition software can help you to ú. improve your accuracy by eliminating typos and other errors.
- **Increased productivity.** By using speech recognition software, you can increase your productivity by spending less time typing and more time writing.

#### **How to Use Speech Recognition Software**

Using speech recognition software is easy. Here are the steps on how to get started:

1. **Choose a speech recognition software program.** There are many different speech recognition software programs available, so you will need to choose one that is right for you. Some of the most popular programs include Dragon NaturallySpeaking, Nuance Dragon Home, and Google Speech Recognition.

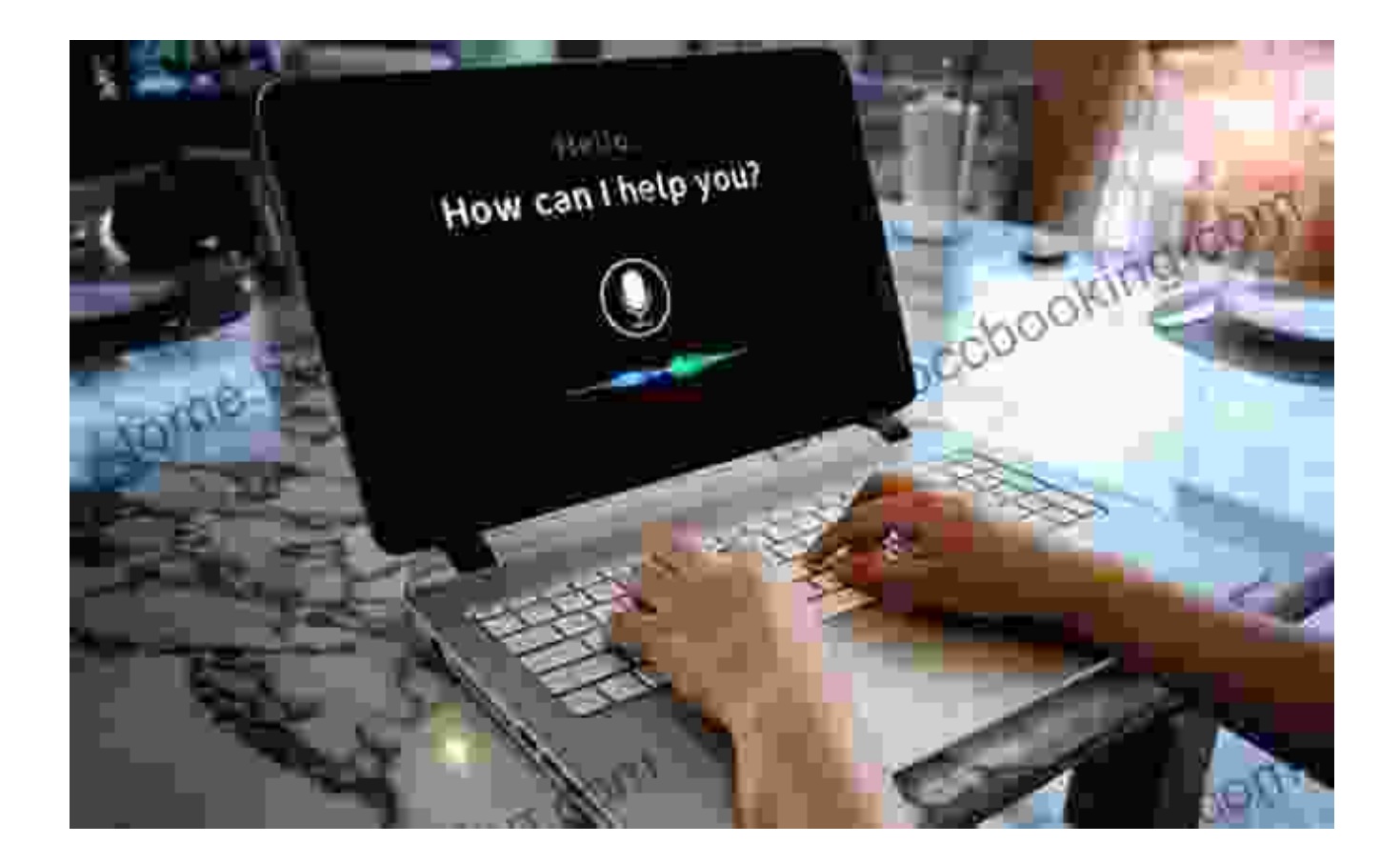

2. **Install the software.** Once you have chosen a speech recognition software program, you will need to install it on your computer. The installation process is usually simple and straightforward.

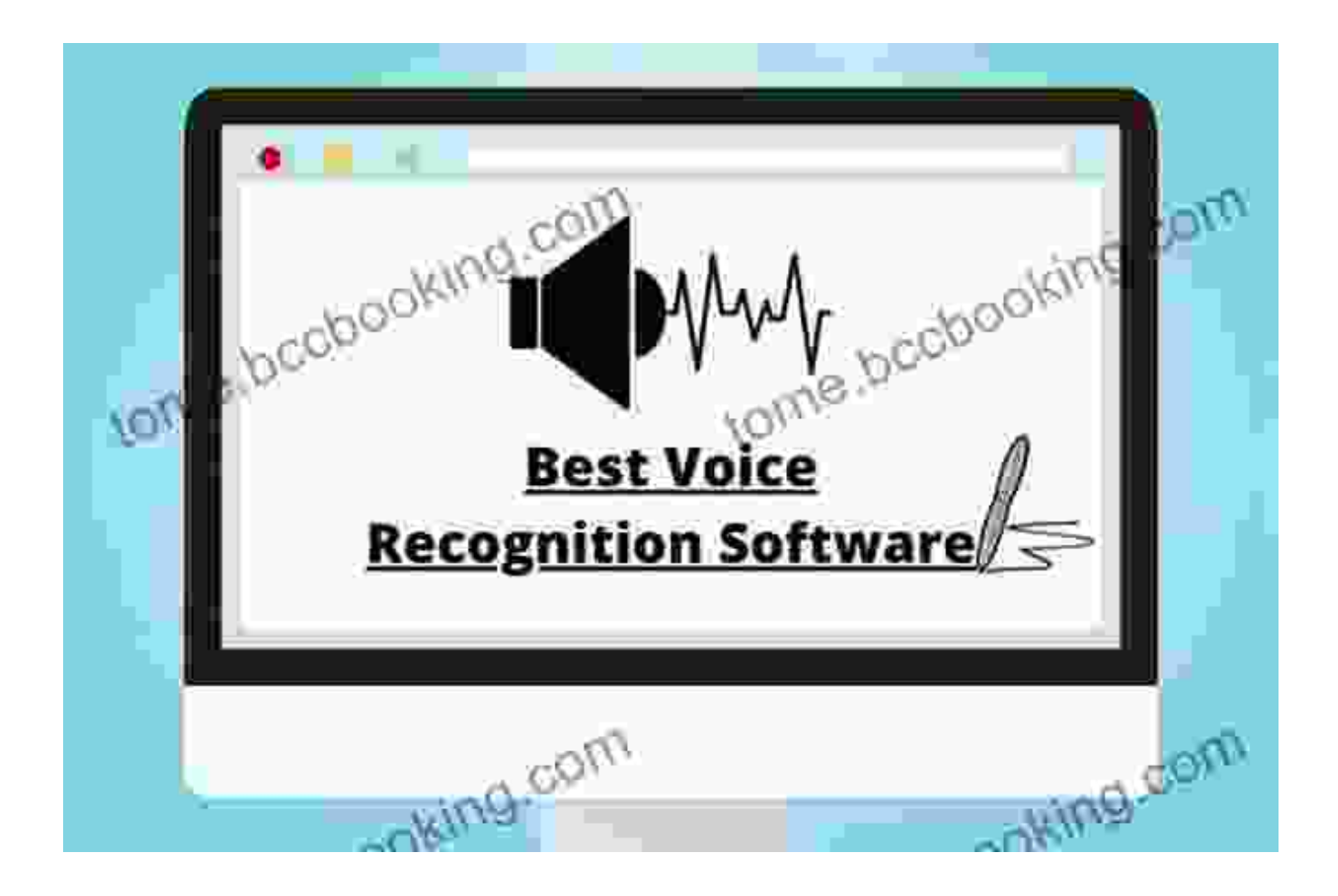

3. **Set up your microphone.** You will need to connect a microphone to your computer in Free Download to use speech recognition software. Most microphones will work, but you may want to choose a microphone that is designed for speech recognition.

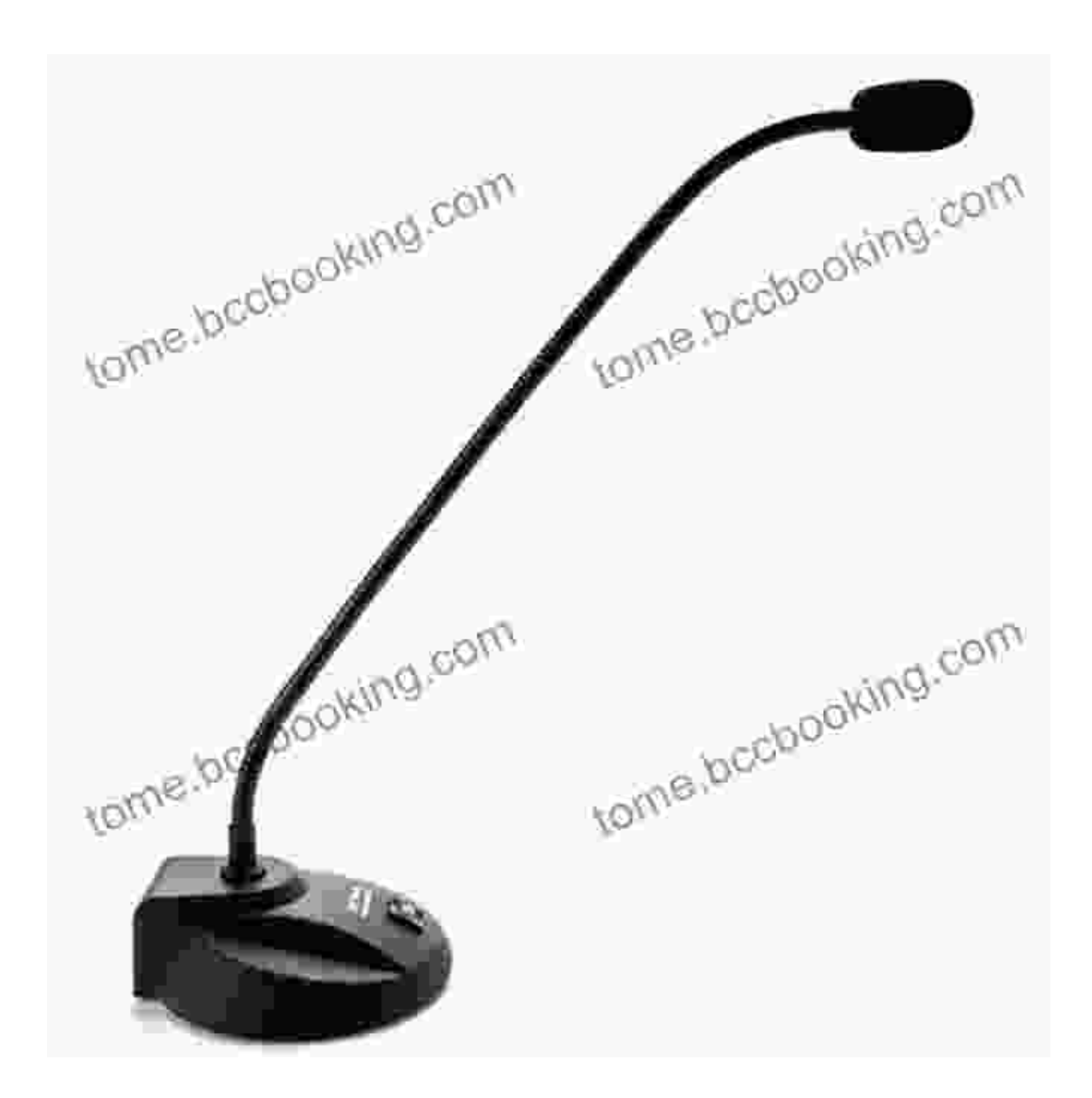

4. **Train the software.** Most speech recognition software programs require you to train the software to recognize your voice. This involves reading a passage of text aloud into the microphone. The software will then learn to recognize your voice and your speech patterns.

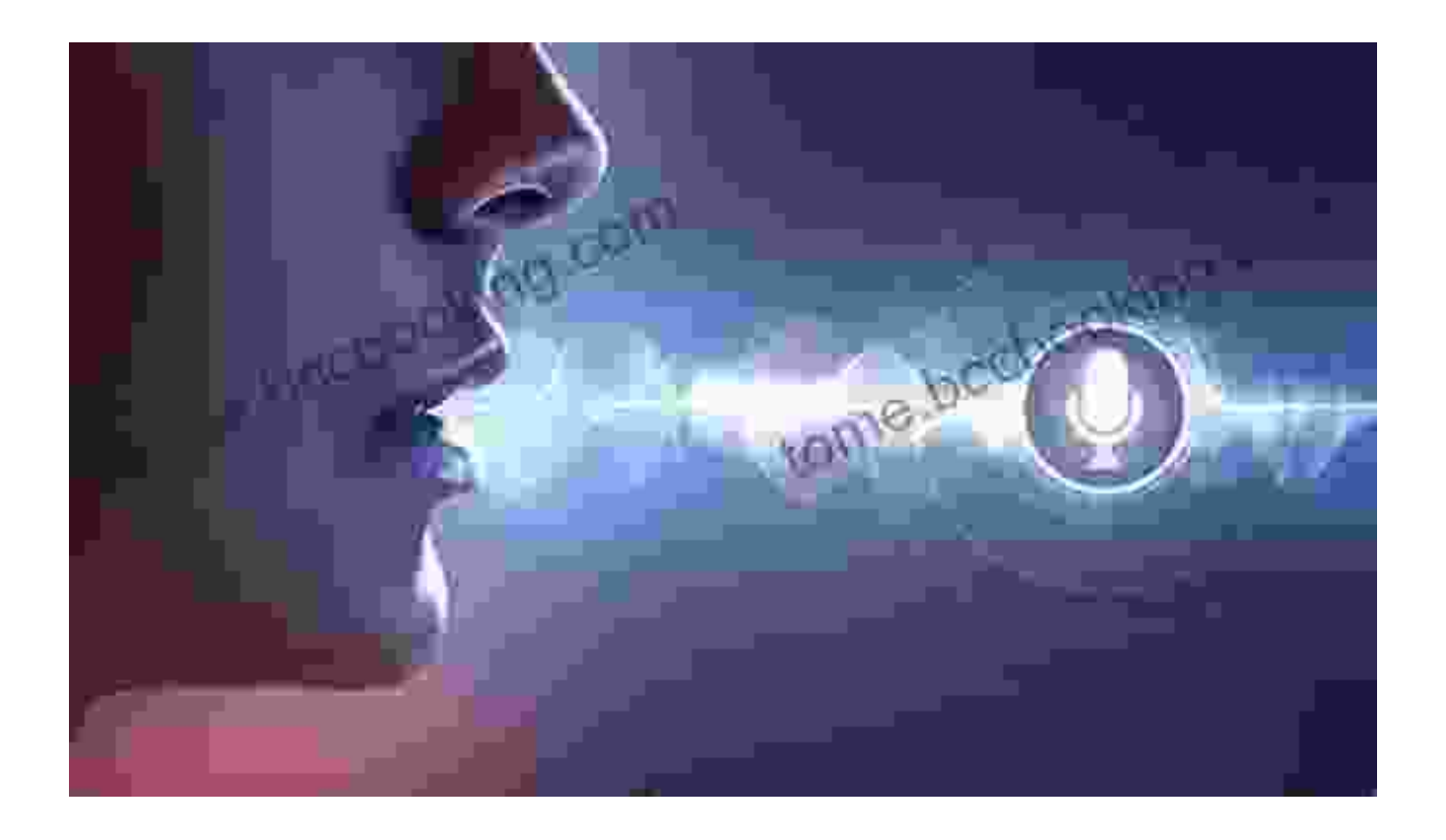

5. **Start using the software.** Once you have trained the software, you can start using it to dictate your words. Simply speak into the microphone and the software will convert your words into text.

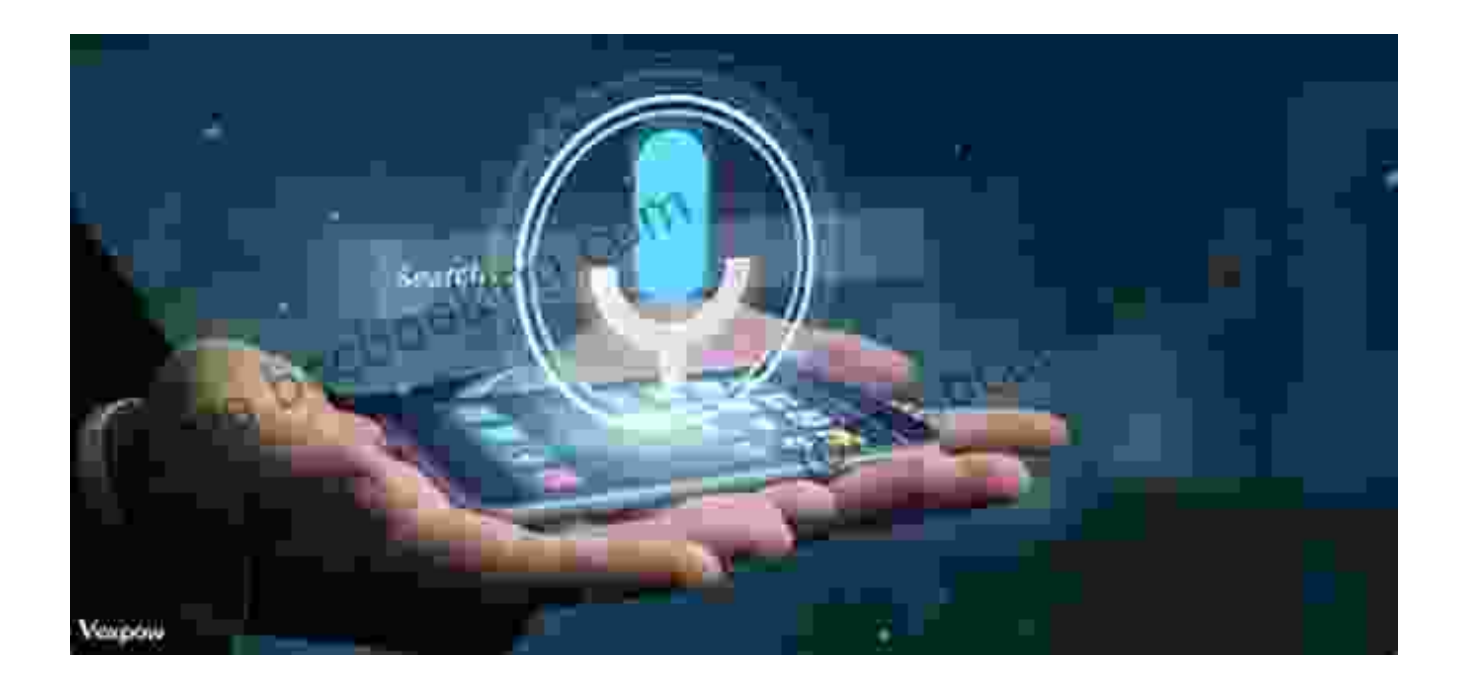

#### **Tips for Getting the Most Out of Your Speech Recognition Software**

Here are a few tips for getting the most out of your speech recognition software:

- **Speak clearly and at a normal pace.** The software will have difficulty  $\mathbf{u}$ understanding you if you speak too quickly or too softly.
- **Use correct grammar and pronunciation.** The software will be more a. accurate if you use correct grammar and pronunciation.
- **Train the software regularly.** The software will become more accurate over time as you train it.
- **Use a good microphone.** A good microphone will help the software to ú. better understand your voice.
- **Be patient.** It takes time to learn how to use speech recognition  $\blacksquare$ software effectively.

Speech recognition software can be a valuable tool for writers. It can help you to type faster, reduce fatigue, improve accuracy, and increase productivity. If you are a writer, then I encourage you to give speech recognition software a try.

I hope this article has been helpful. If you have any questions, please feel free to leave a comment below.

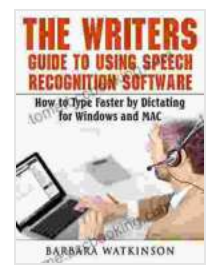

**The Writers Guide to Using Speech Recognition [Software How to Type Faster by Dictating for Windows](https://tome.bccbooking.com/read-book.html?ebook-file=eyJjdCI6ImhJYzdoc0dQc2F2SHNZOGdpOFlqVXp5MEx5RXV6TDdyWkEwQkpZYnhcL3Rqam5MQTF0b3YzTHd4K0pnejlmV0FpXC8rMENDZDBxcnZTSGhybVYyMktUbTNhc3NYSkNtcWNZbzV2Q2ZMU2VxZ2U0ckRBT2VORkhTWXkwN21EZDNDTFN5YnozRnVTSm9kZEhOWEJYSXR3Y2thUHB2TkhtbzNQSGVWSVBmaVl4VVRyc3NTczZpQ3kyZ01tR3lcL1dYRVN2NnFKNlYwbXF3cmFJSjhUY1gzN2Yzc3ZuVFBrWjNUXC9WRUorQnpUTkdiK3ZLVVwvXC82cWNaSE84U0hJNzlDOGNORmMiLCJpdiI6ImQxMzY3NGRiYTIzYjI0YWEwNzkyNjUzY2ViNTA2M2Y4IiwicyI6ImUyODllZjljZWU2MWI5ZjcifQ%3D%3D) and MAC** by Johnny Craig

 $\star \star \star \star$  4.8 out of 5 Language : English

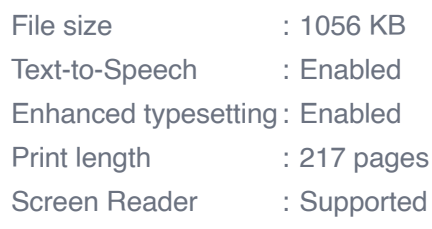

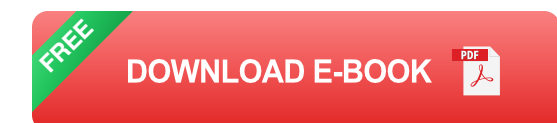

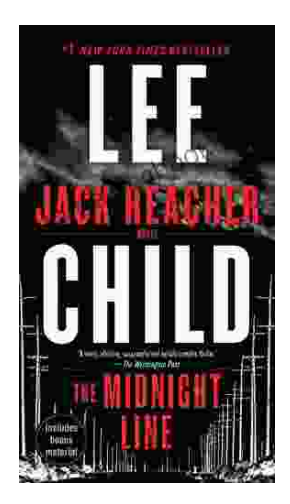

## **[Uncover the Secrets in the Dead of Night: Dive](https://tome.bccbooking.com/full/e-book/file/Uncover%20the%20Secrets%20in%20the%20Dead%20of%20Night%20Dive%20into%20Lee%20Childs%20Gripping%20The%20Midnight%20Line.pdf) into Lee Child's Gripping "The Midnight Line"**

Step into the heart-stopping world of Jack Reacher, the legendary nomad with a keen eye for justice and a relentless pursuit of the truth. In Lee Child's gripping novel,...

#### **Last Minute**

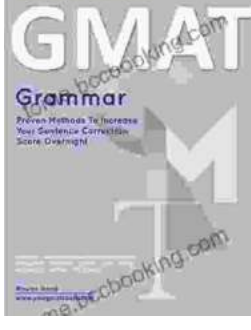

# **[Ace the GMAT Grammar Section: Your Last-](https://tome.bccbooking.com/full/e-book/file/Ace%20the%20GMAT%20Grammar%20Section%20Your%20Last%20Minute%20Preparation%20Guide.pdf)Minute Preparation Guide**

The GMAT is a challenging exam, but with the right preparation, you can achieve your target score. Last Minute GMAT Grammar is your ultimate guide to conquering...